# **FOCUSCELLFONT**

## Applies to

Edit table.

## **Description**

Defines the font to use for the cell that currently has focus within the edit table.

#### Usage

gFocusCellFont = **Get\_Property** (editTable,"**FOCUSCELLFONT**")

sFocusCellFont = **Set\_Property** (editTable,"**FOCUSCELLFONT**", fontStruct)

## Remarks

Values passed in Set\_Property():

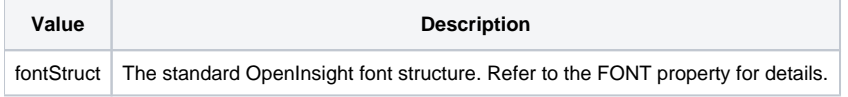

### Returns

Values returned by Get\_Property and Set\_Property

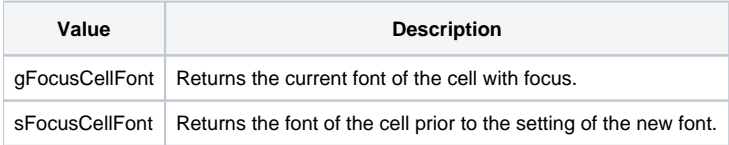

#### See Also

[FONT property](https://wiki.srpcs.com/display/Properties/FONT), [FOCUSCELLCOLOR property,](https://wiki.srpcs.com/display/Properties/FOCUSCELLCOLOR) [FOCUSRECTSTYLE property,](https://wiki.srpcs.com/display/Properties/FOCUSRECTSTYLE) [FOCUSRECTWEIGHT property](https://wiki.srpcs.com/display/Properties/FOCUSRECTWEIGHT), [FOCUSRECTCOLOR property](https://wiki.srpcs.com/display/Properties/FOCUSRECTCOLOR)

#### Example

```
Declare function Get_Property, Set_Property
* Set the font of the cell that has focus within an edit table to its existing font but ITALIC.
focusCellFont = Get_Property( @window : ".TABLE_1", "FOCUSCELLFONT" )
focusCellFont<1,1,4> = 1 ; * Italic
focusCellFont = Set_Property( @window : ".TABLE_1", "FOCUSCELLFONT", focusCellFont )
```